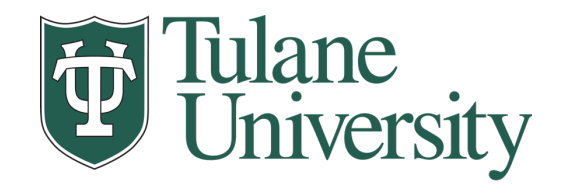

# **Data Wrangling: Munging, Tidy Data, and Working with Multiple Data Tables (III)**

**Nicholas Mattei,** *Tulane University CMPS3660 – Introduction to Data Science – Fall 2019* **<https://rebrand.ly/TUDataScience>**

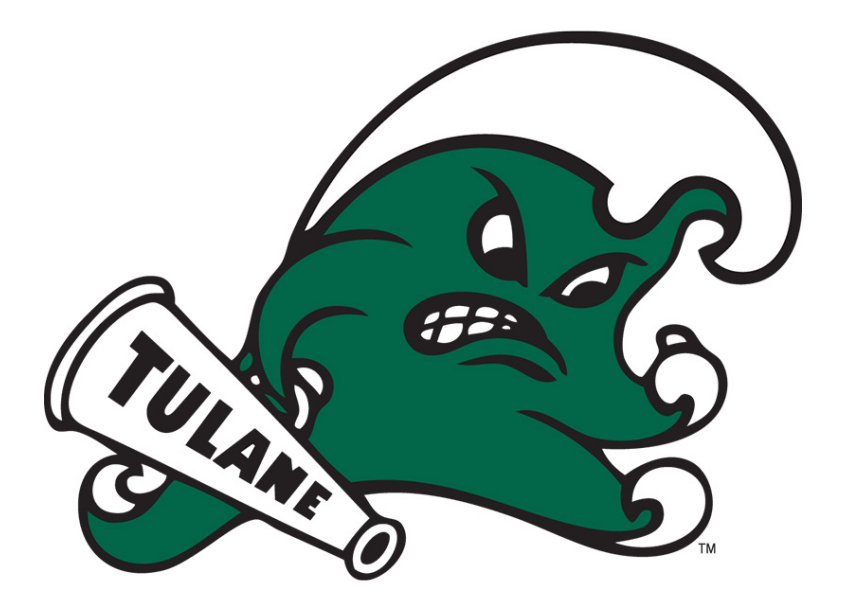

**Many Thanks** Slides based off Introduction to Data Science from John P. Dickerson <https://cmsc320.github.io/>

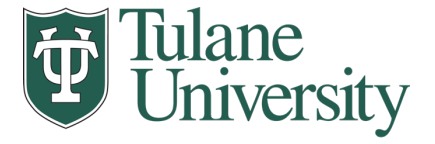

#### **Announcements**

- Labs Posted
- Lxml fix
- Groups access
- Merge/Join Terms
- Early Office Hours

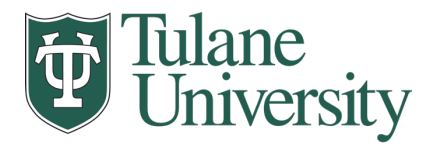

#### **The Data LifeCycle**

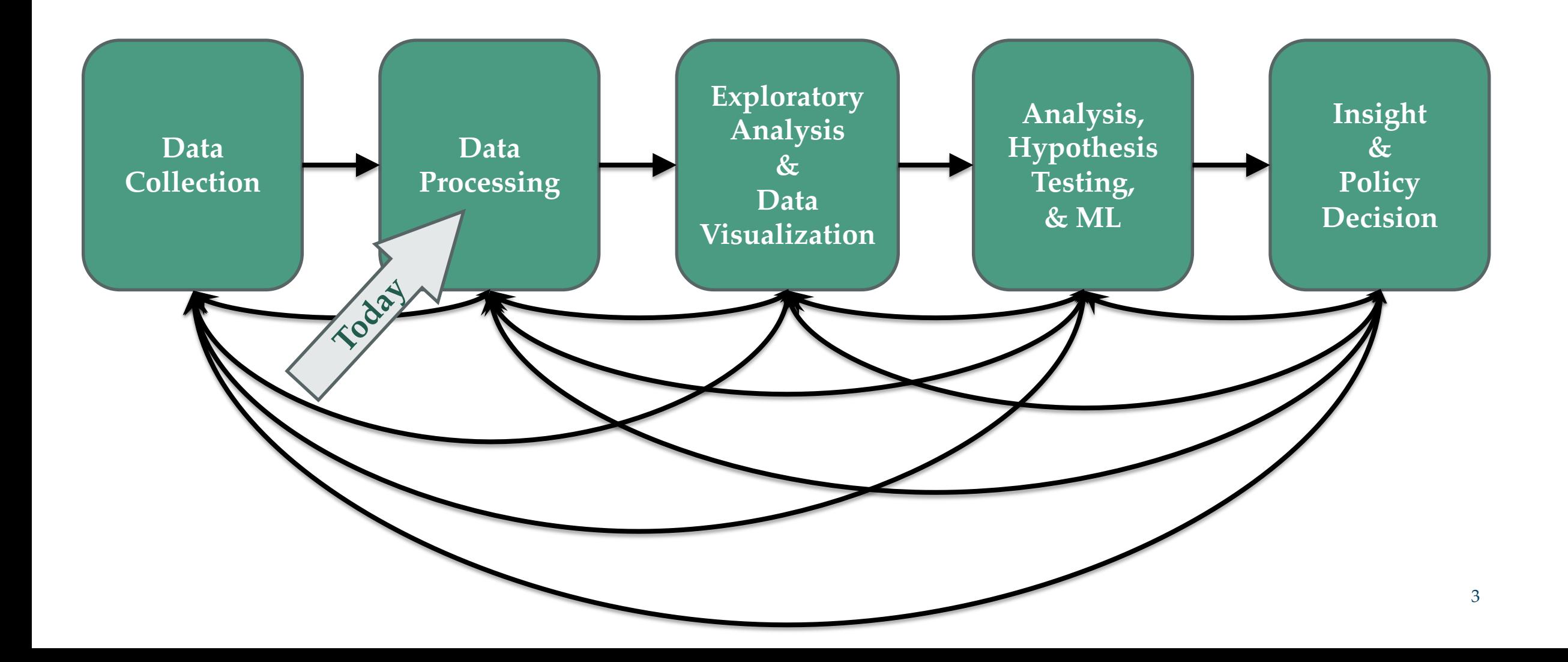

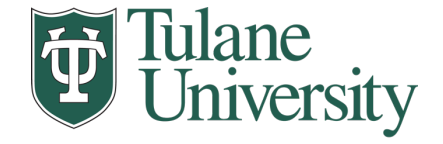

# **SQL And Relational Data**

- Relational data:
	- What is a relation, and how do they interact?
- Querying databases:
	- SQL
	- SQLite
	- How does this relate to pandas?
- Joins in SQL

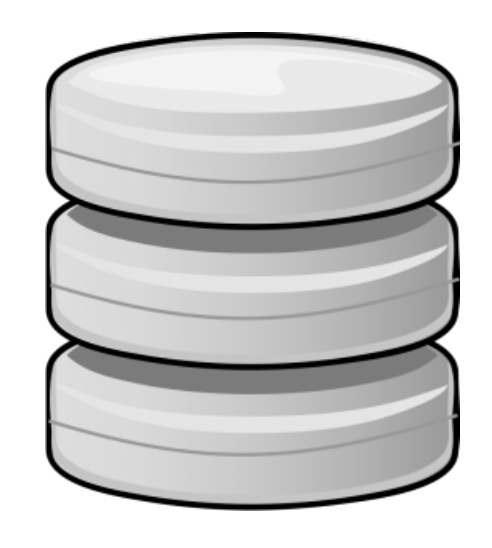

Thanks to Zico Kolter for some structure for this lecture!

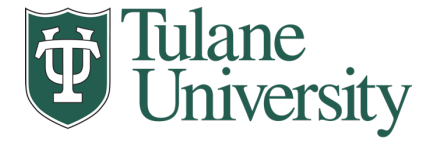

#### **Relation**

#### • Simplest relation: a table aka tabular data full of **unique** tuples

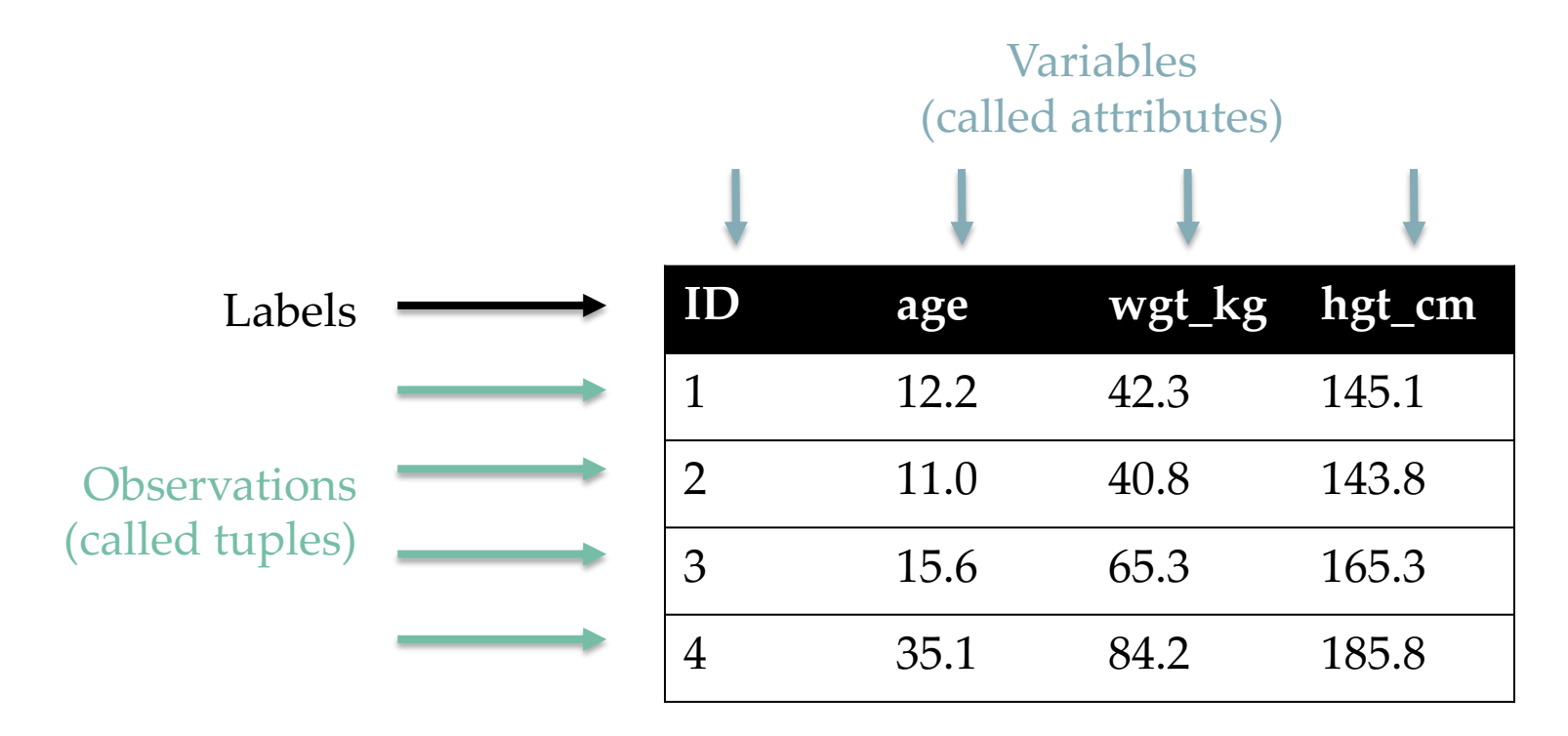

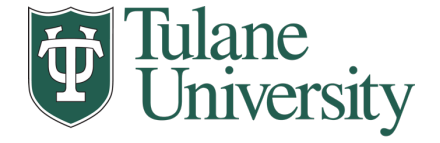

#### **Primary keys**

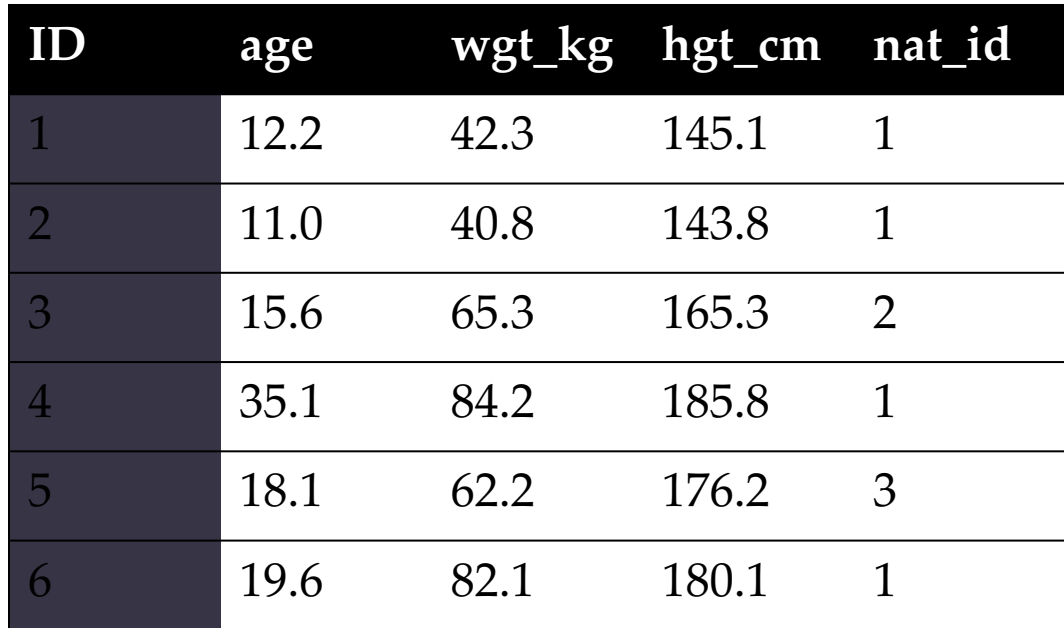

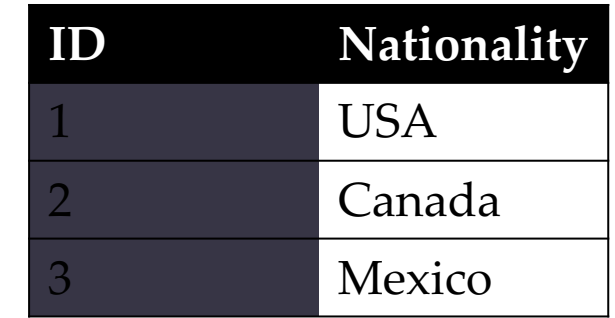

- The primary key is a unique identifier for every tuple in a relation.
	- Each tuple has exactly one primary key

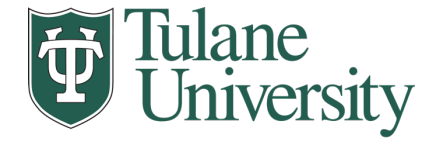

# **Wait, Aren't These Called "indexes"?**

- Yes, in Pandas; but not in the database world
- For most databases, an "index" is a data structure used to speed up retrieval of specific tuples
- For example, to find all tuples with nat\_id = 2:
	- We can either scan the table  $-O(N)$
	- Or use an "index" (e.g., binary tree) O(log N)

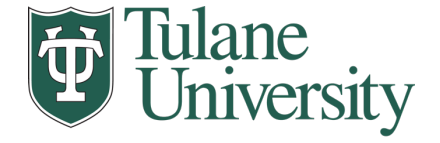

### **Foreign keys**

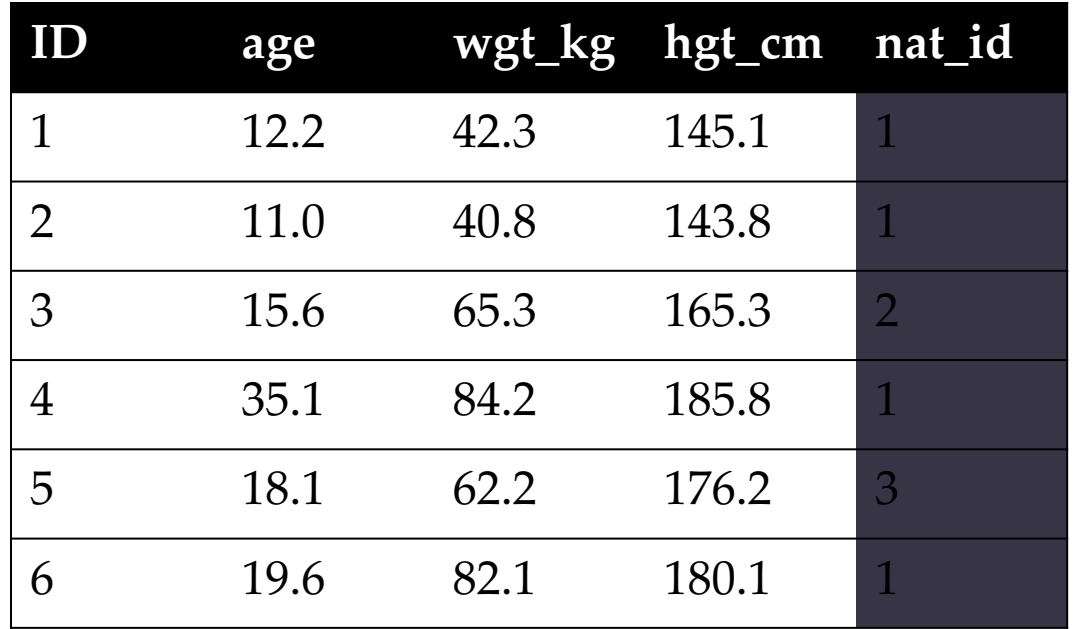

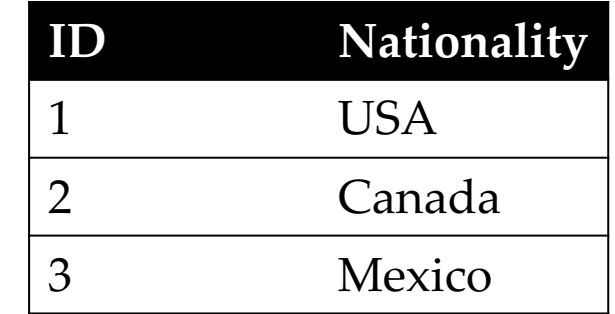

- Foreign keys are attributes (columns) that point to a different table's primary key.
	- A table can have multiple foreign keys

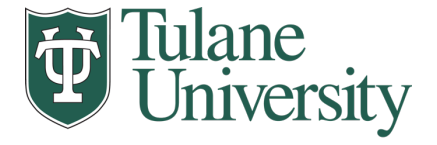

#### **Relation Schema**

)

);

• A list of all the attribute names, and their *domains*

```
create table department
  (dept_name varchar(20),
   building varchar(15),
   budget numeric(12,2) check (budget > 0),
   primary key (dept_name)
```
*SQL Statements To create Tables*

**create table** *instructor* (

*ID* **char**(5), *name* **varchar**(20) **not null,** *dept\_name* **varchar**(20), *salary* **numeric**(8,2), **primary key** (*ID*), **foreign key** *(dept\_name)* **references** *department*

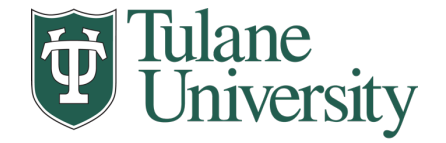

#### **Schema Diagrams**

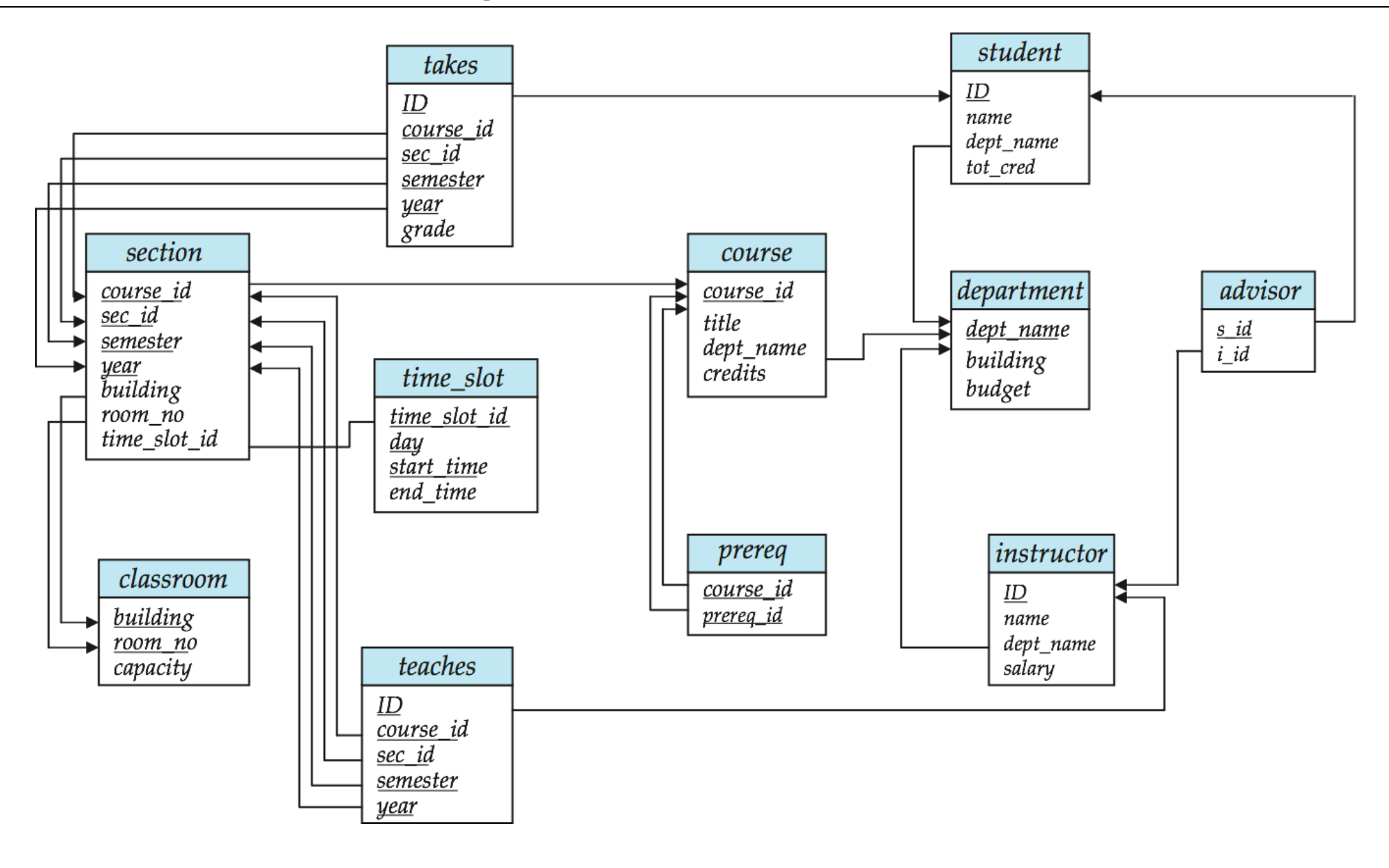

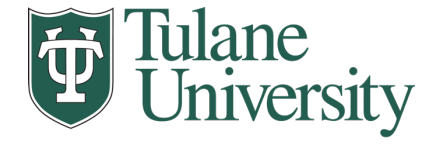

# **Searching for elements**

• Find all people with nationality Canada (nat\_id = 2):

• ???????????????

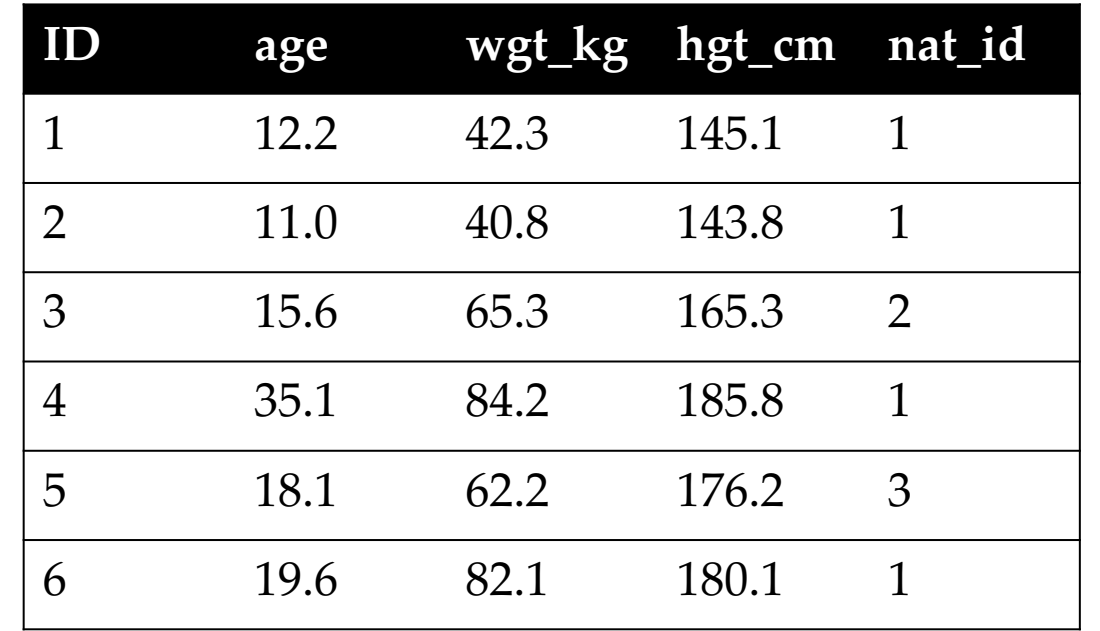

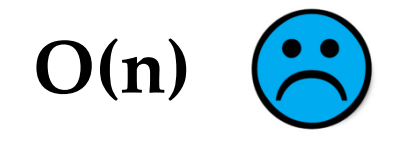

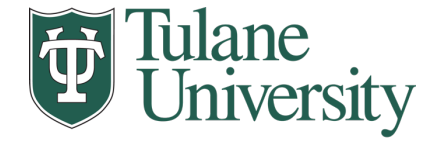

### **Indexes**

- Like a hidden sorted map of references to a specific attribute (column) in a table.
	- Allows O(log n) lookup instead of O(n)

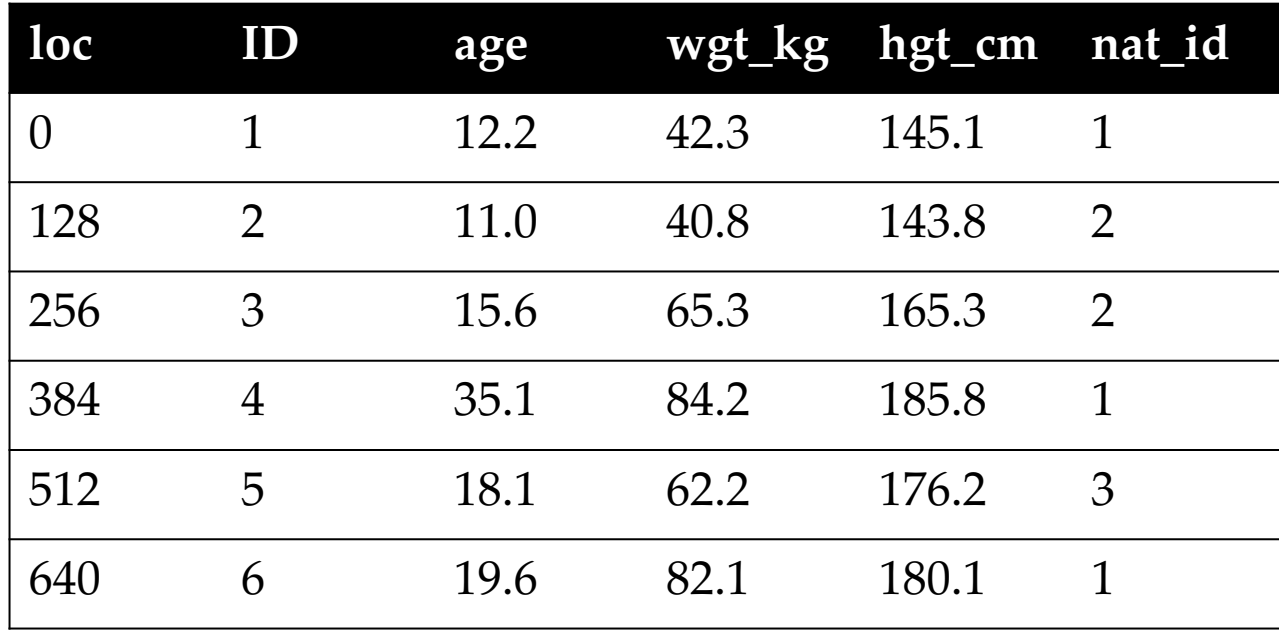

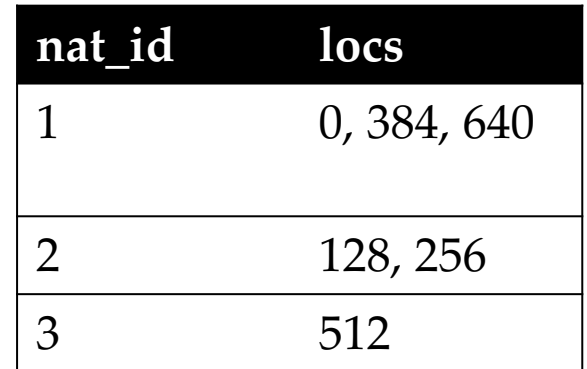

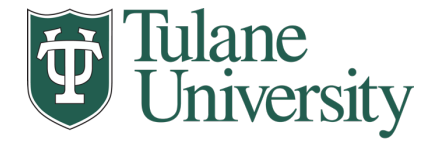

### **INdexes**

- Actually implemented with data structures like B-trees
	- In a full Databases course you would learn how to store and make these!
- But: indexes are not free
	- Takes memory to store
	- Takes time to build
	- Takes time to update (add/delete a row, update the column)
- But, but: one index is (mostly) free
	- Index will be built automatically on the primary key
- **Think before you build/maintain an index on other attributes!**

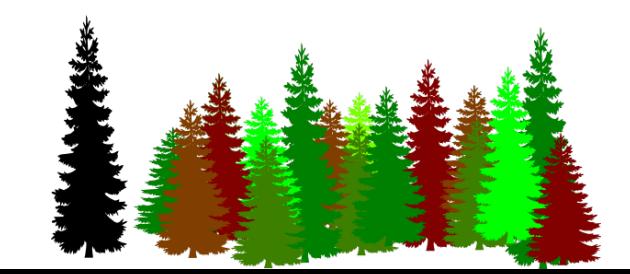

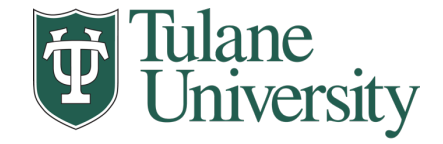

# **Relationships**

- Primary keys and foreign keys define interactions between different tables aka entities. Four types:
	- One-to-one
	- One-to-one-or-none
	- One-to-many and many-to-one
	- Many-to-many
- Connects (one, many) of the rows in one table to (one, many) of the rows in another table

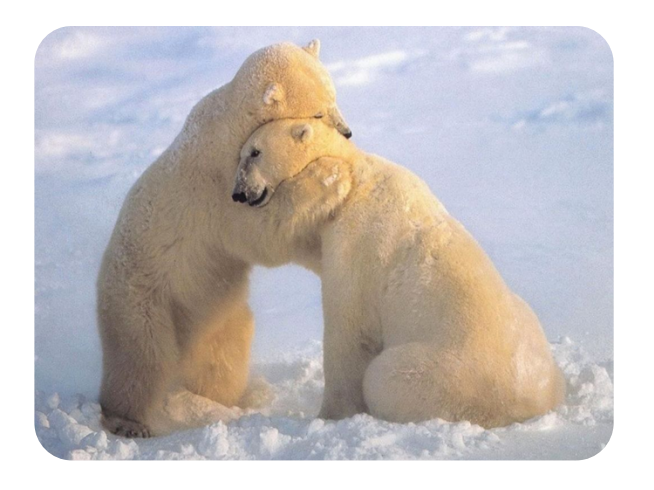

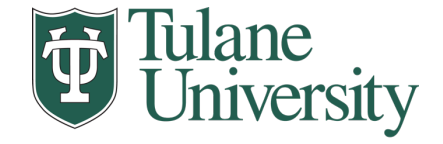

#### **One-to-many & Many-to-one**

• **One person** can have **one nationality** (in this example), but one nationality can include **many people**.

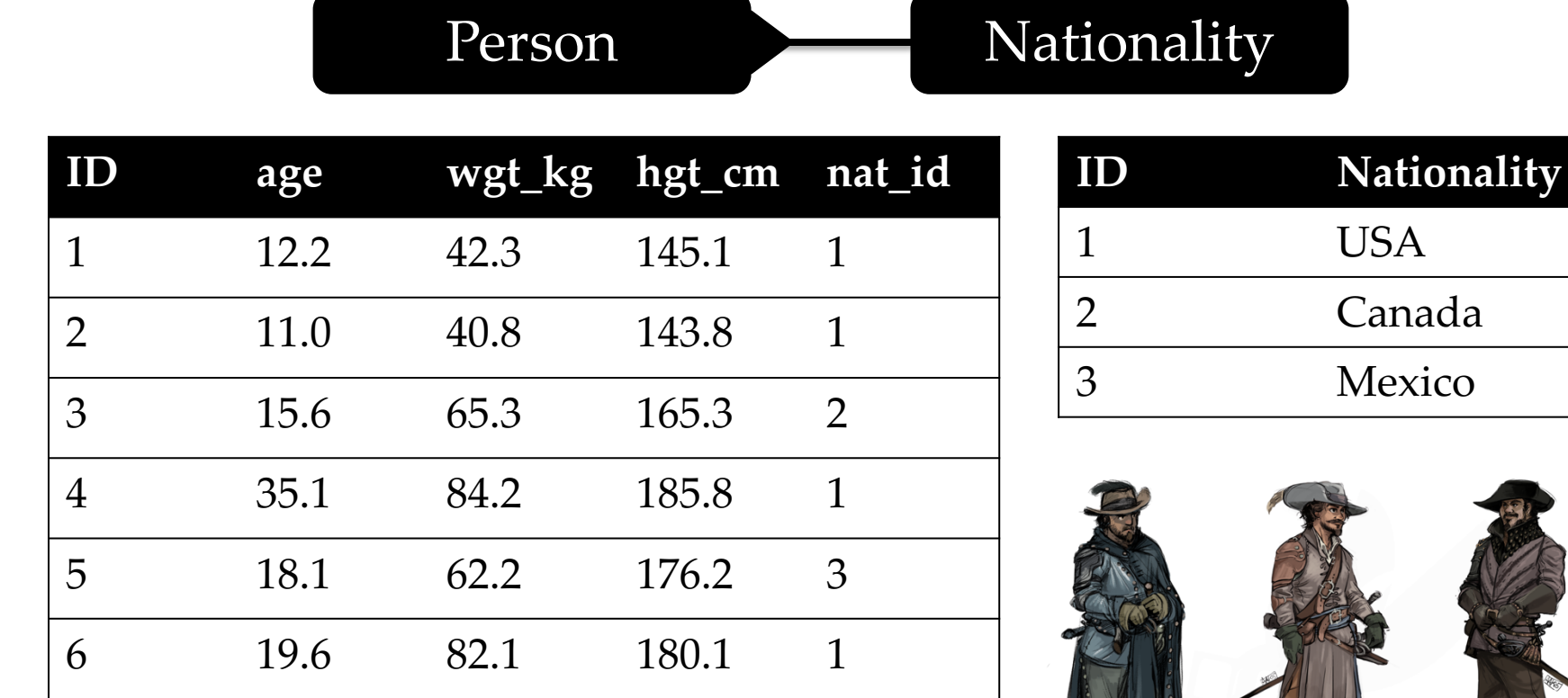

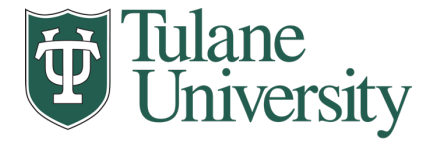

# **One-to-One**

• Two tables have a one-to-one relationship if every tuple in the first tables corresponds to **exactly one** entry in the other

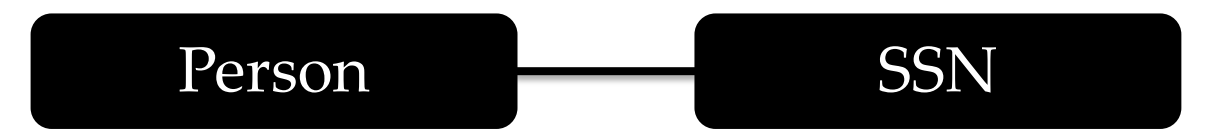

- In general, you won't be using these (why not just merge the rows into one table?) unless:
	- Split a big row between SSD and HDD or distributed
	- Restrict access to part of a row (some DBMSs allow column-level access control, but not all)
- Caching, partitioning, & other serious stuff that we won't cover.

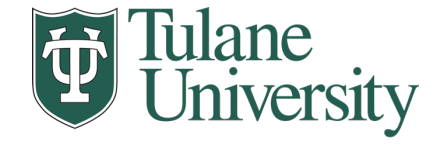

### **One-to-One-Or-None**

• Say we want to keep track of people's cats:

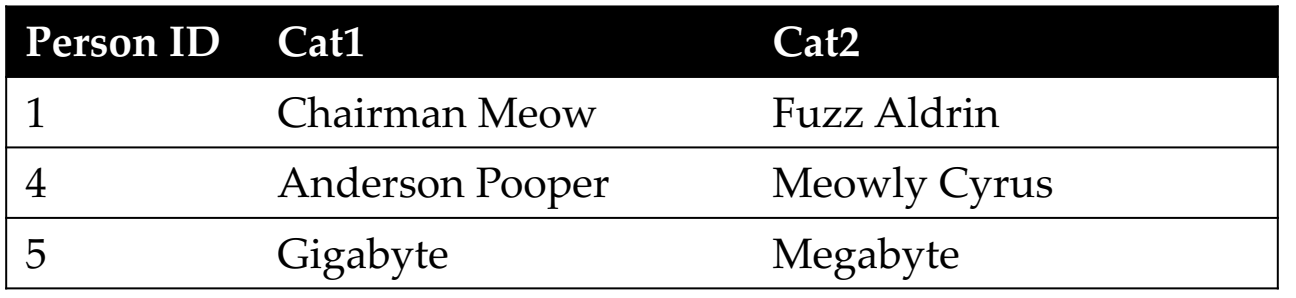

• People with IDs 2 and 3 do not own cats<sup>\*</sup>, and are not in the table. **Each person has at most one entry in the table.**

Person Cat

• Is this data tidy?

\*nor do they have hearts, apparently.

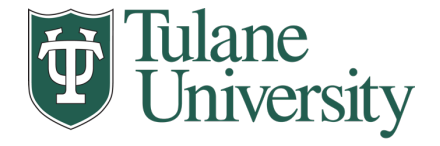

# **Many-to-Many**

• Say we want to keep track of people's cats' colorings:

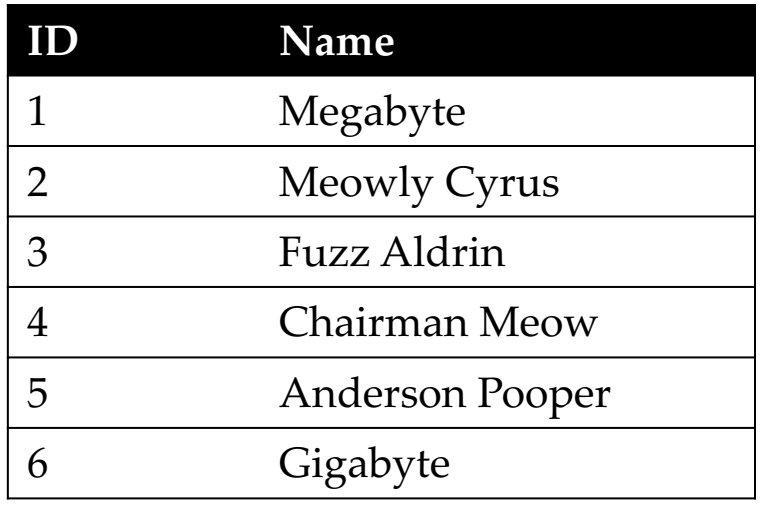

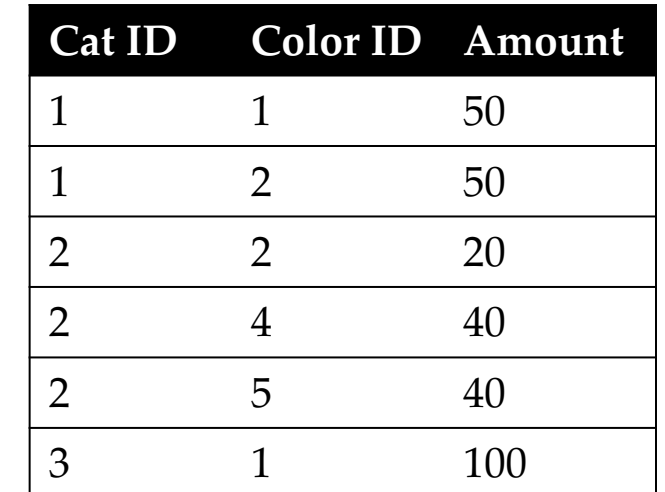

- One column per color, too many columns, too many nulls
- Each cat can have many colors, and each color many cats

Cat Color

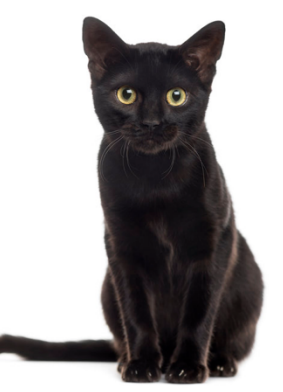

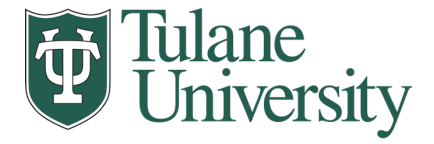

# **Associative tables**

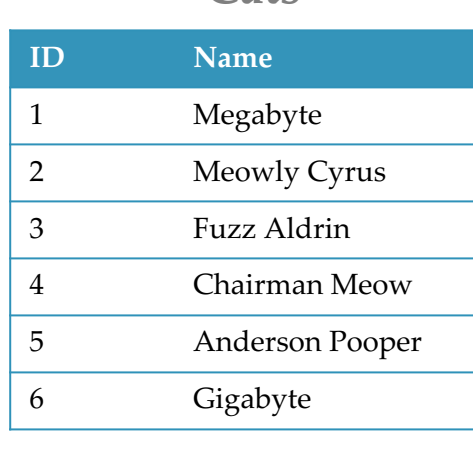

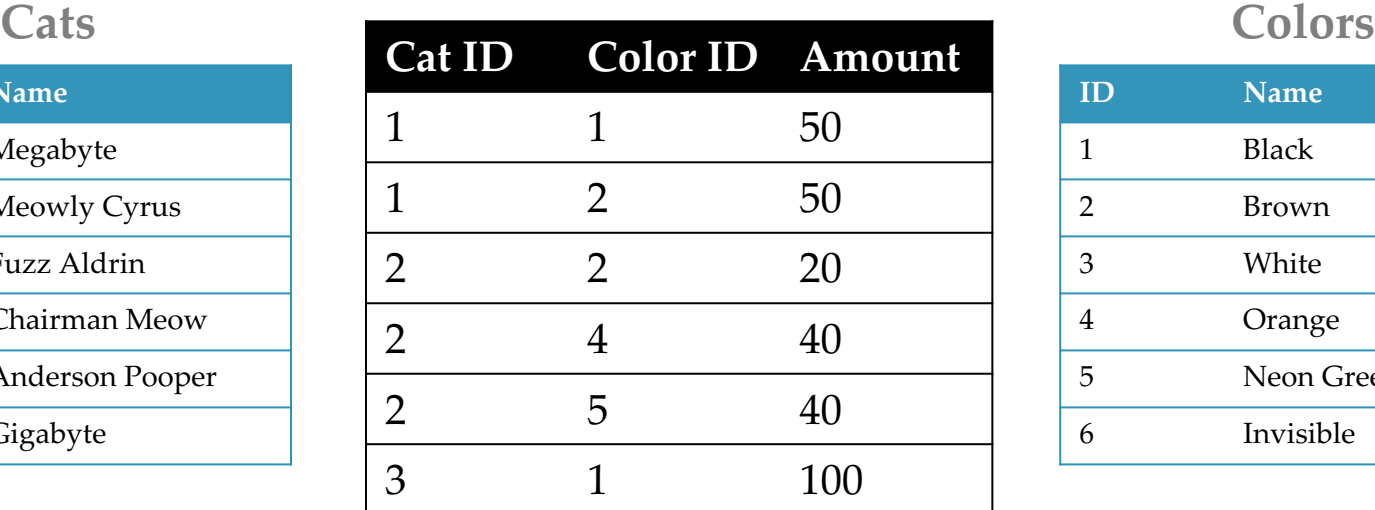

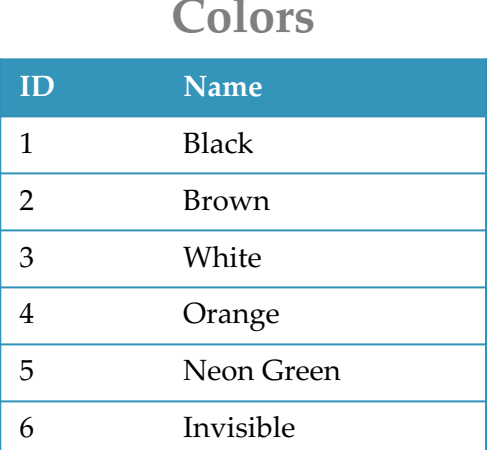

- Typically used to model pure relationships, not entities.
- The Primary Keys are from other tables here we have [CatID, ColorID]
- Pros:
	- Handles one-to-one, one-to-many, and many-to-one
	- Can be added without modifying existing tables.
- Cons:
	- Requries extra joins/queries to learn certain things.

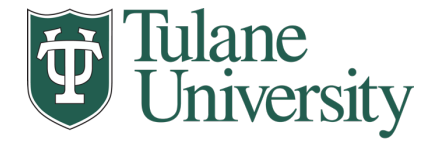

# **Aside: Pandas**

- So, this kinda feels like pandas …
	- And pandas kinda feels like a relational data system …
- Pandas is **not strictly** a relational data system:
	- No notion of primary / foreign keys
- It does have indexes (and multi-column indexes):
	- pandas.Index: ordered, sliceable set storing axis labels
	- pandas.MultiIndex: hierarchical index
- **Rule of thumb: do heavy, rough lifting at the relational DB level, then finegrained slicing and dicing and visualization with pandas**

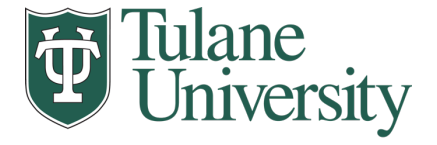

# **SQLite**

- **On-disk** relational database management system (RDMS)
	- Applications connect directly to a **file.**
- Most RDMSs have applications connect to a **server:**
	- Advantages include greater concurrency, less restrictive locking
	- Disadvantages include, for this class, setup time  $\odot$
- Installation:
	- conda install -c anaconda sqlite
	- (Should come preinstalled, I think?)
- All interactions use Structured Query Language (SQL)

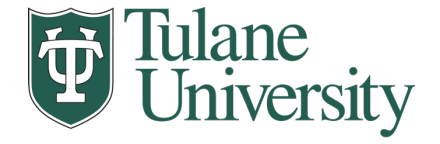

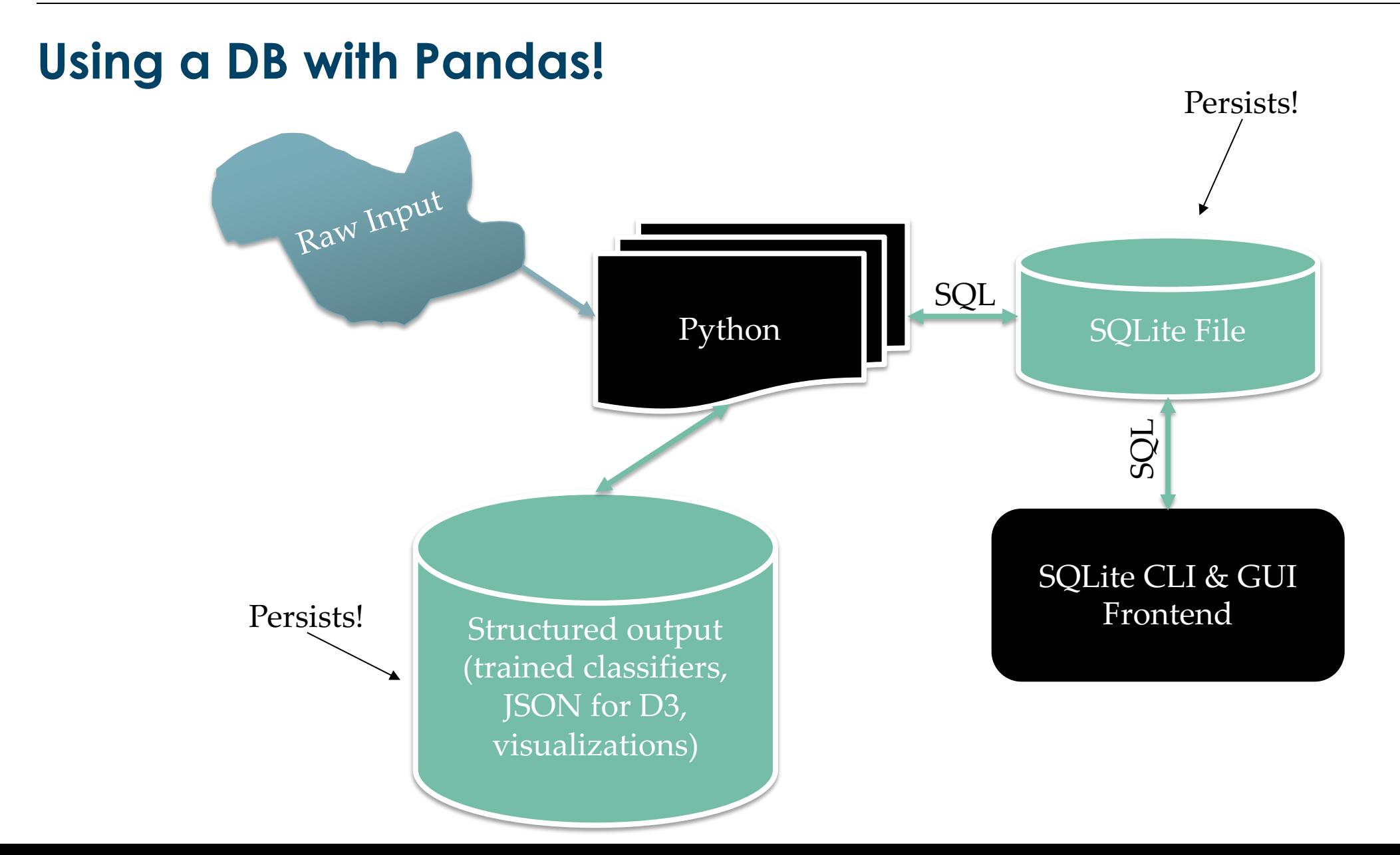

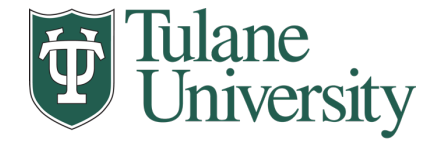

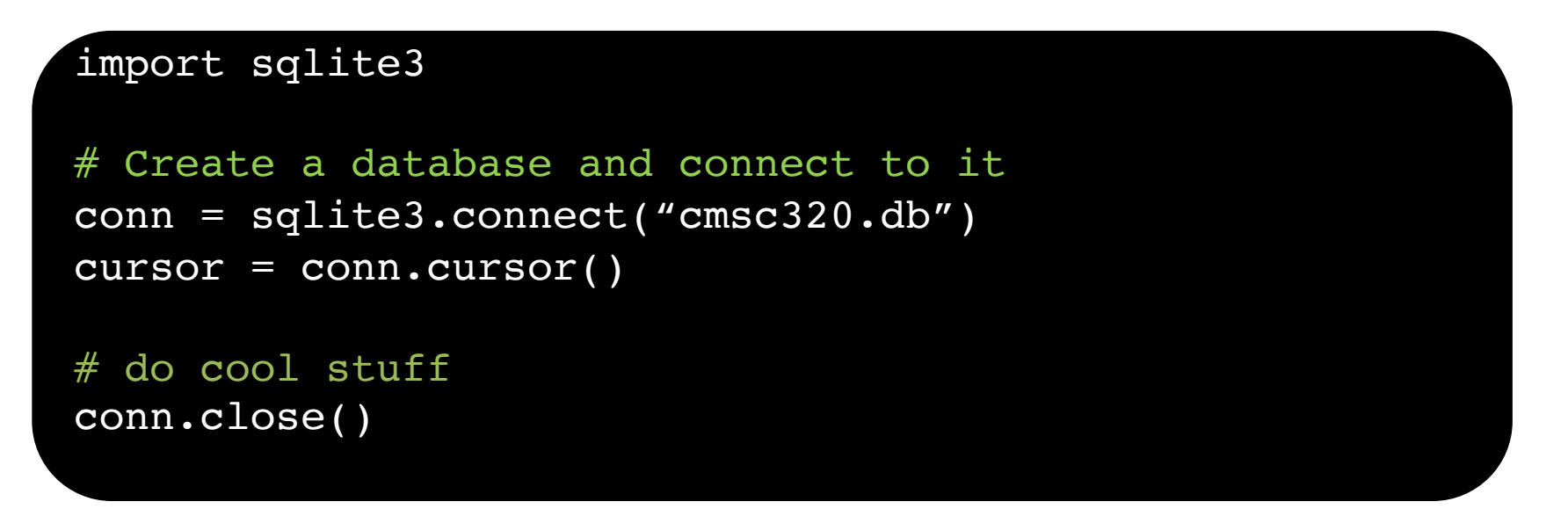

- Cursor: temporary work area in system memory for manipulating SQL statements and return values
- If you do not close the connection (conn.close()), any outstanding transaction is rolled back
- (More on this in a bit.)

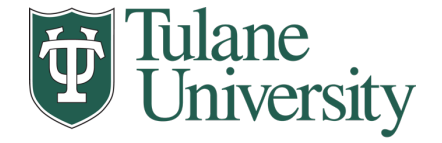

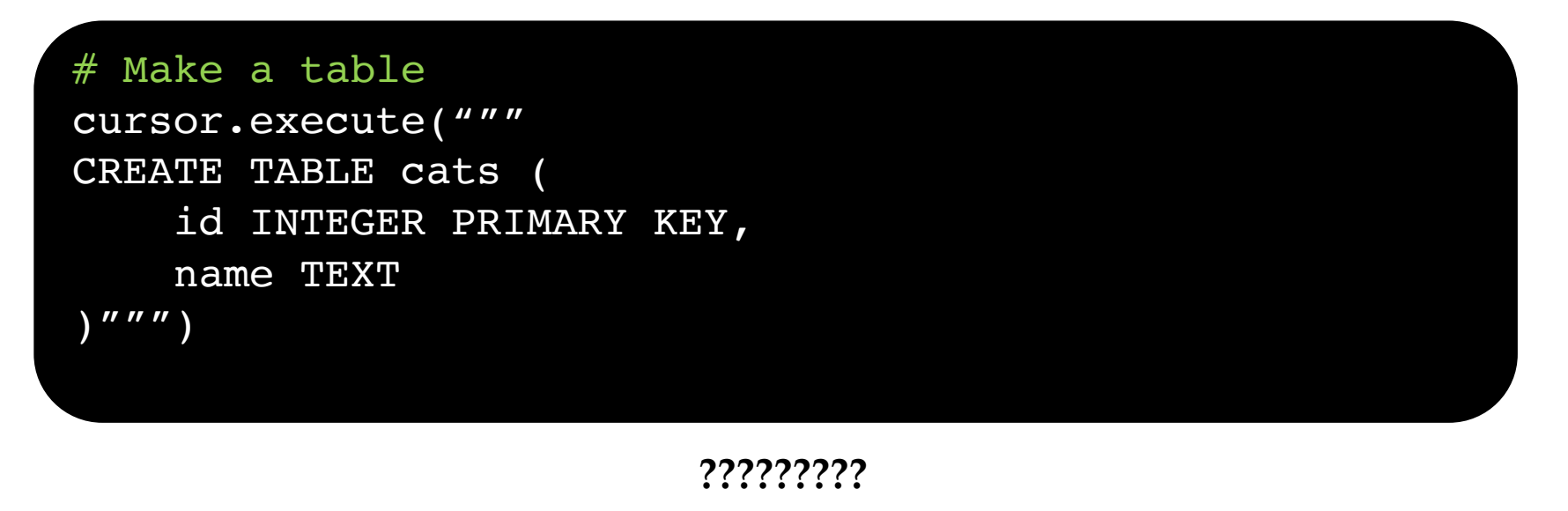

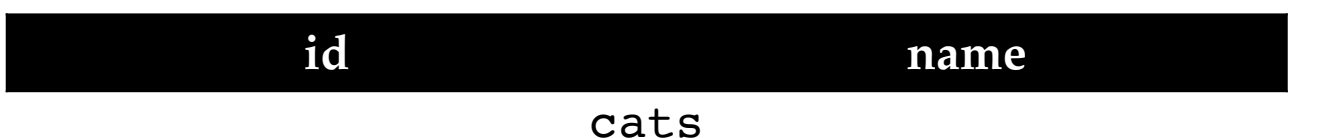

- Capitalization doesn't matter for SQL reserved words
- SELECT = select = SeLeCt
- Rule of thumb: capitalize keywords for readability

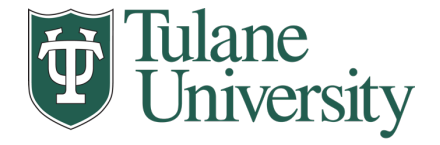

#### # Insert into the table cursor.execute("INSERT INTO cats VALUES (1, 'Megabyte')") cursor.execute("INSERT INTO cats VALUES (2, 'Meowly Cyrus')") cursor.execute("INSERT INTO cats VALUES (3, 'Fuzz Aldrin')") conn.commit()

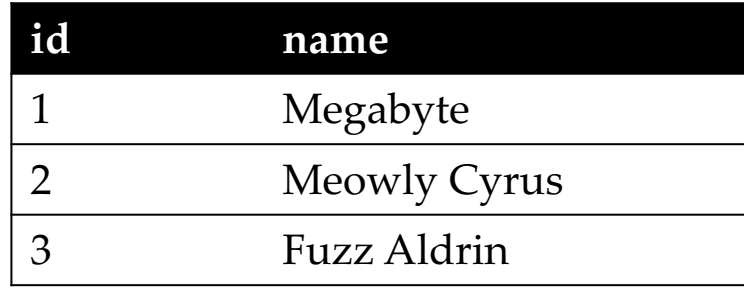

#### # Delete row(s) from the table

cursor.execute("DELETE FROM cats WHERE id == 2"); conn.commit()

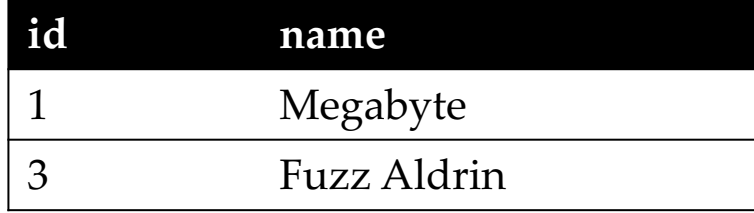

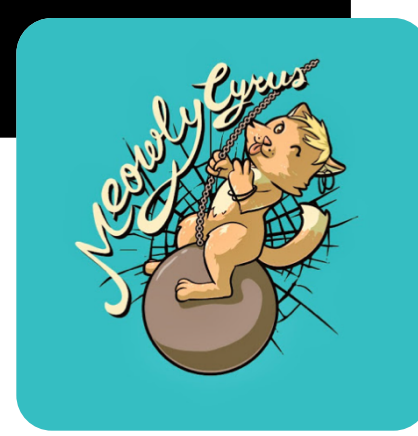

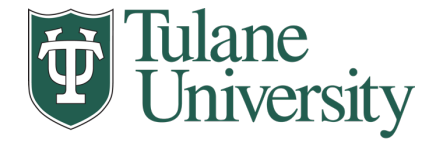

# Read all rows from a table for row in cursor.execute("SELECT \* FROM cats"): print(row)

# Read all rows into pandas DataFrame pd.read\_sql\_query("SELECT \* FROM cats", conn, index\_col="id")

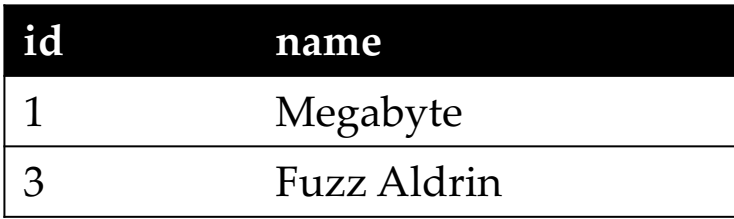

- index\_col="id": treat column with label "id" as an index
- index\_col=1: treat column #1 (i.e., "name") as an index
- (Can also do multi-indexing.)

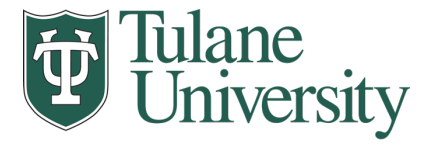

# **Joining data**

- A join operation merges two or more tables into a single relation. Different ways of doing this:
- Inner
- Left
- Right
- Full Outer
- Join operations are done on columns that explicitly link the tables together

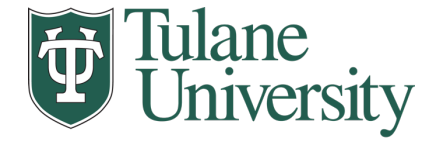

#### **Inner Joins**

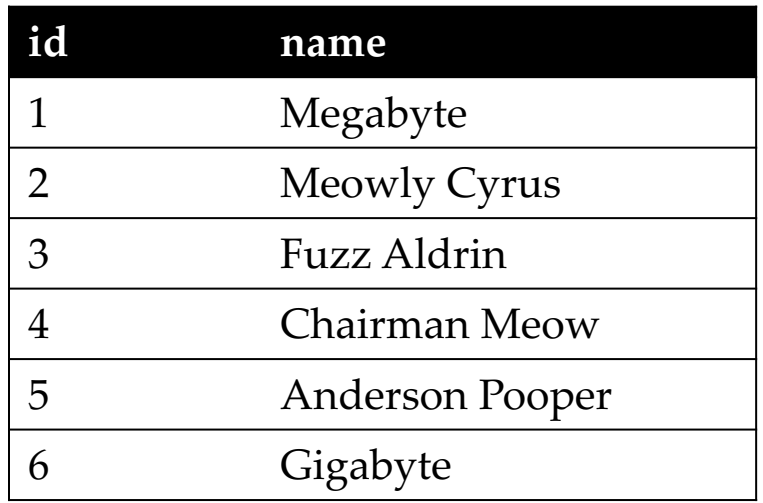

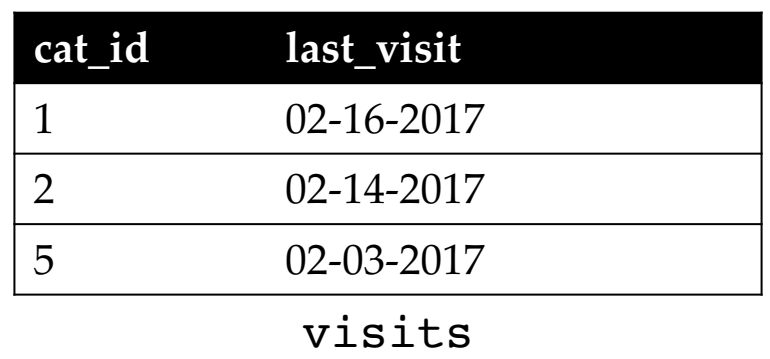

- cats
- Inner join returns merged rows that share the same value in the column they are being joined on (id and cat\_id).

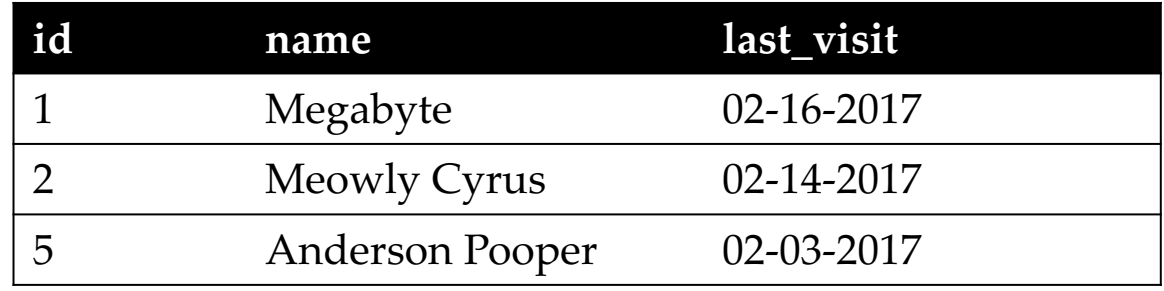

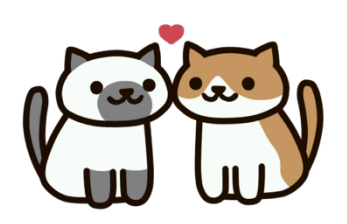

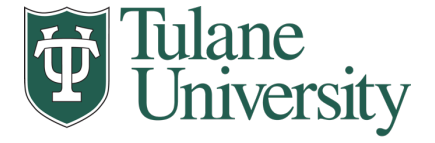

#### **Inner Joins**

```
# Inner join in pandas
df cats = pd.read sql query("SELECT * from cats", conn)
df visits = pd.read sql query("SELECT * from visits", conn)
df cats.merge(df visits, how = "inner",
              left on = "id", right on = "cat id")
```

```
29
# Inner join in SQL / SQLite via Python
cursor.execute("""
                SELECT 
                    *
                FROM 
                    cats, visits
                WHERE
                    cats.id == visits.cat_id
                '"""
```
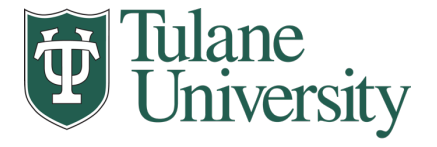

### **Left Joins**

- Inner joins are the most common type of joins (get results that appear in both tables)
- Left joins: all the results from the left table, only some matching results from the right table
- Left join (cats, visits) on (id, cat\_id) ???????????

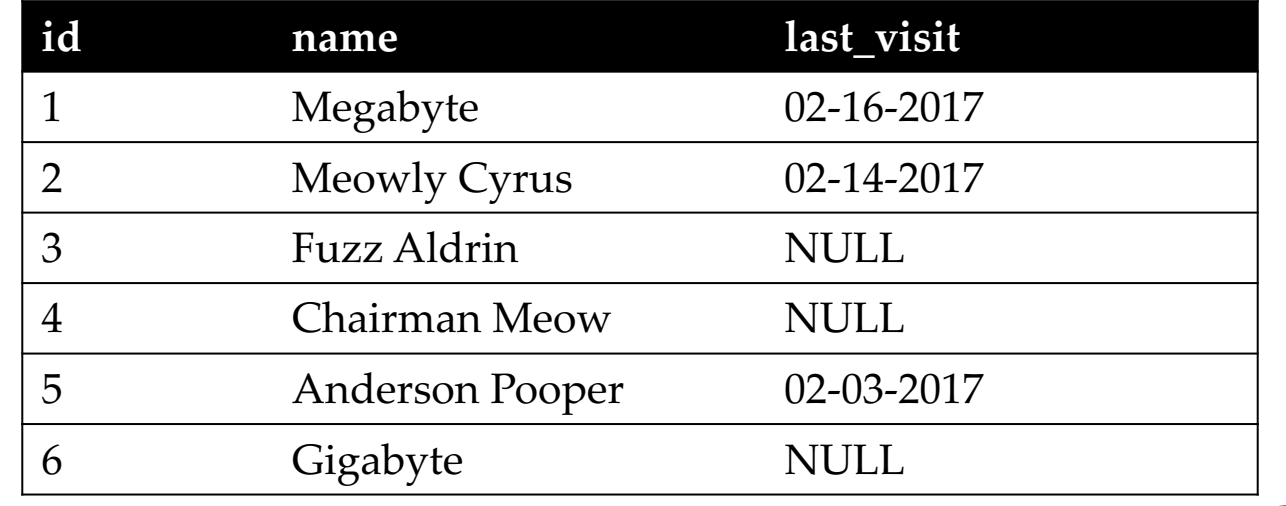

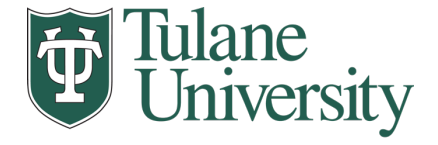

# **Right Joins**

• Take a guess!

• Right join (cats, visits) on (id, cat\_id)

???????????

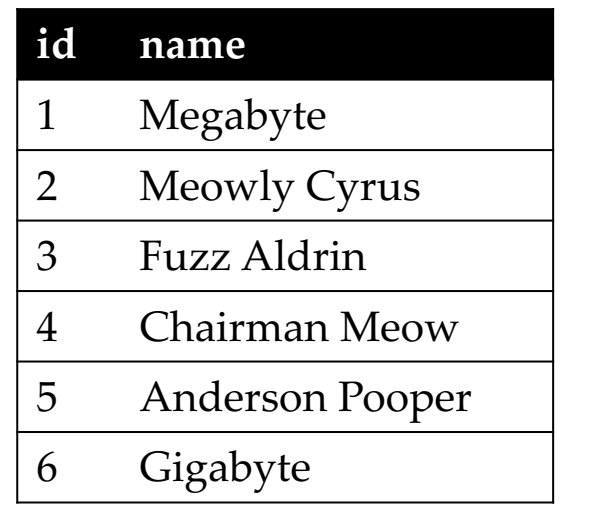

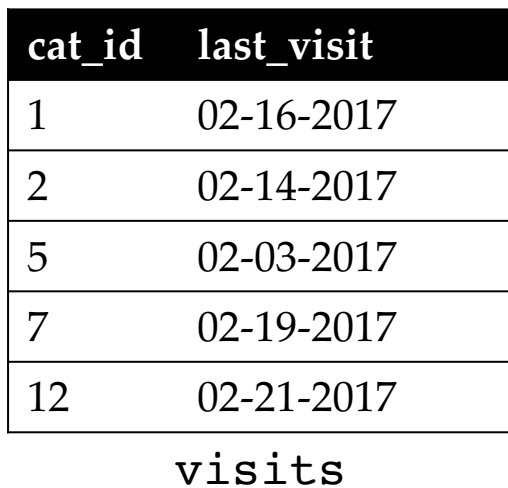

cats

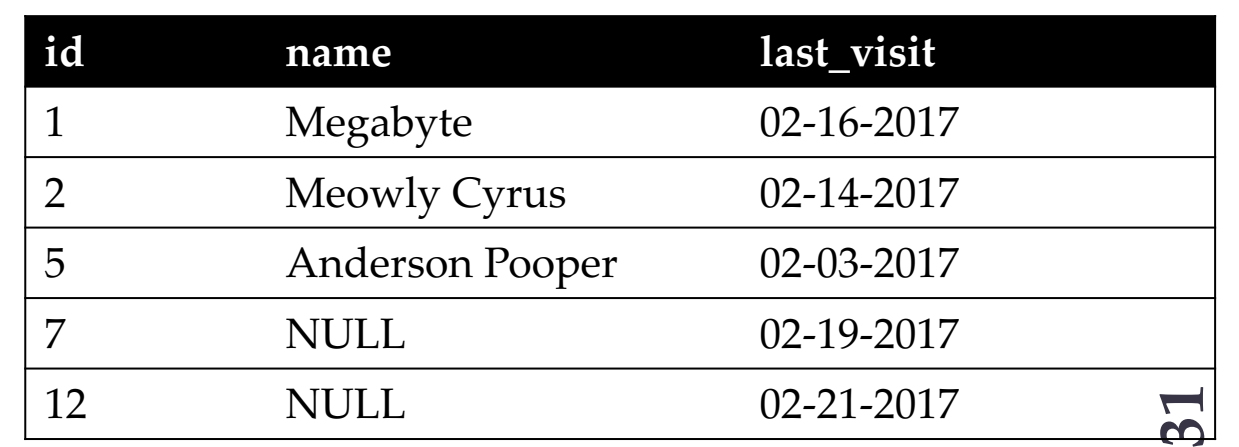

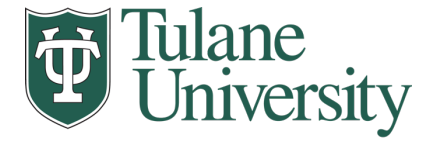

#### **Left/Right Joins**

 $\odot$ 

# Left join in pandas df cats.merge(df visits, how = "left",  $left\_on = "id", right\_on = "cat_id")$ 

# Left join in SQL / SQLite via Python cursor.execute("SELECT \* FROM cats LEFT JOIN visits ON cats.id == visits.cat  $id"$ )

# Right join in pandas df cats.merge(df visits, how = "right",  $left\_on = "id", right\_on = "cat_id")$ 

# Right join in SQL / SQLite via Python

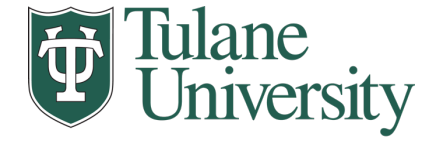

**33**

#### **Full Outer Join**

• Combines the left and the right join ???????????

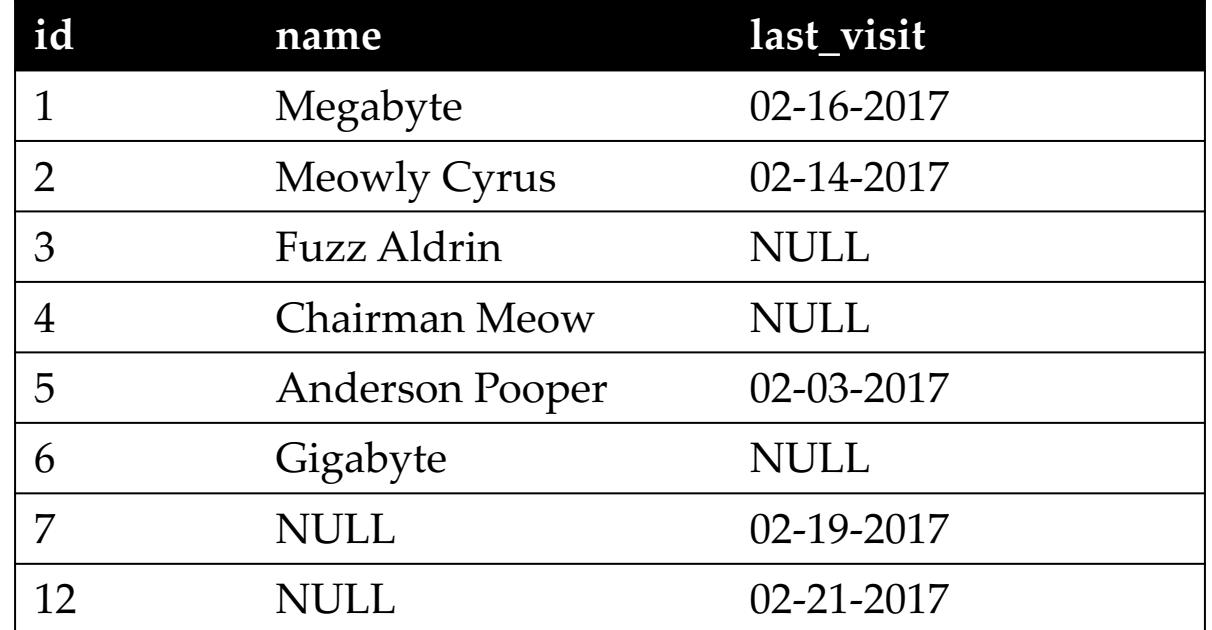

# Outer join in pandas df\_cats.merge(df\_visits, how = "outer",  $left\_on = "id", right\_on = "cat_id")$ 

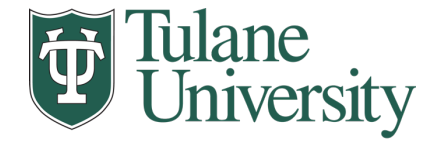

# **Google Image Search One Slide SQL Join Visual**

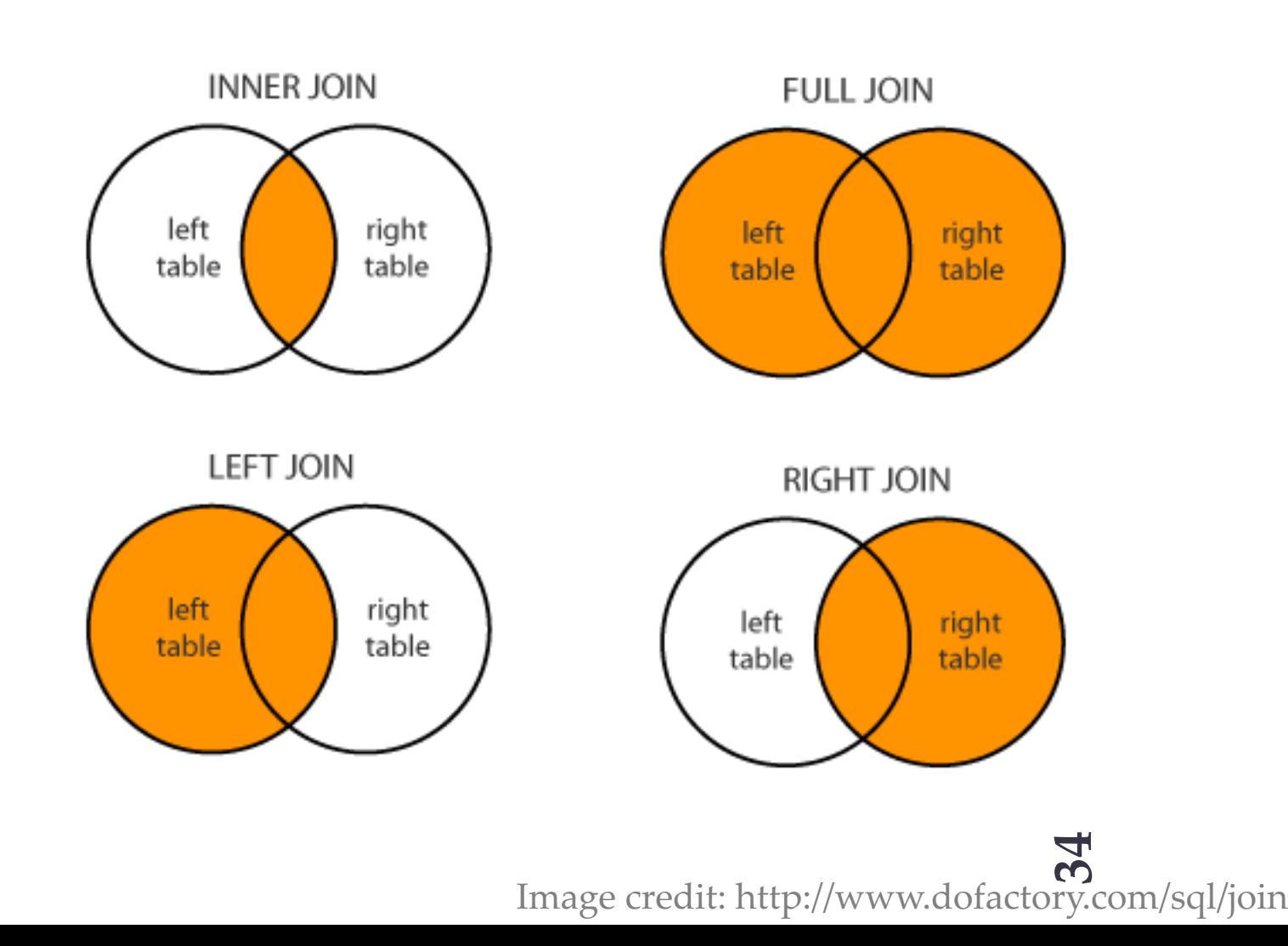

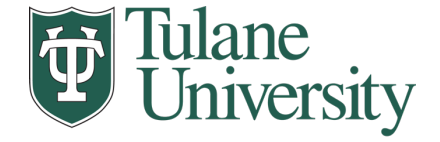

# **Group by Aggregates**

SELECT nat\_id, AVG(age) as average\_age FROM persons GROUP BY nat\_id

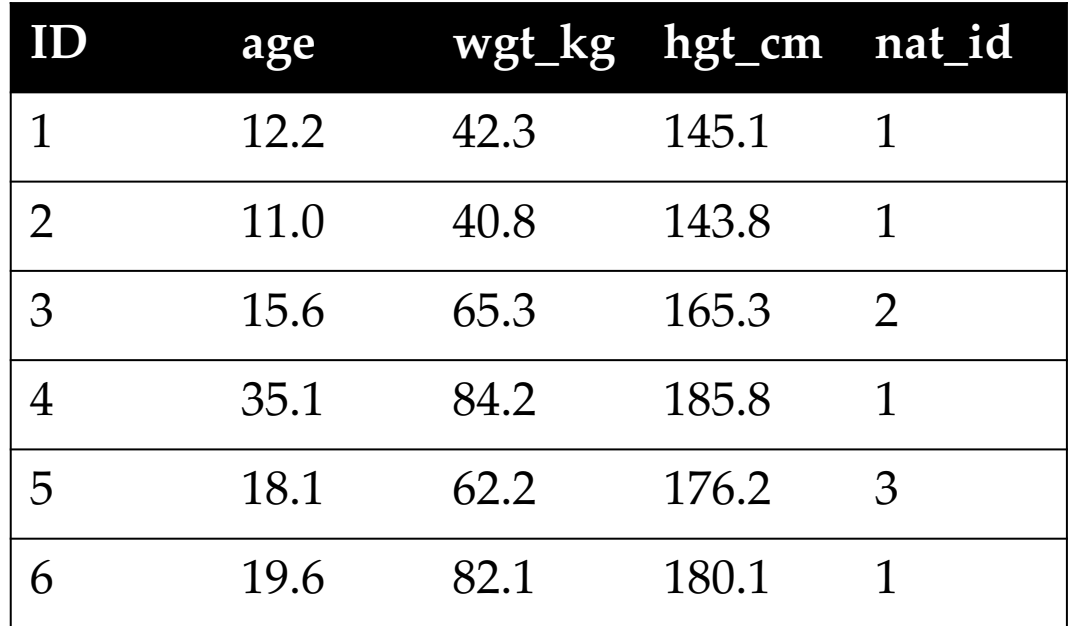

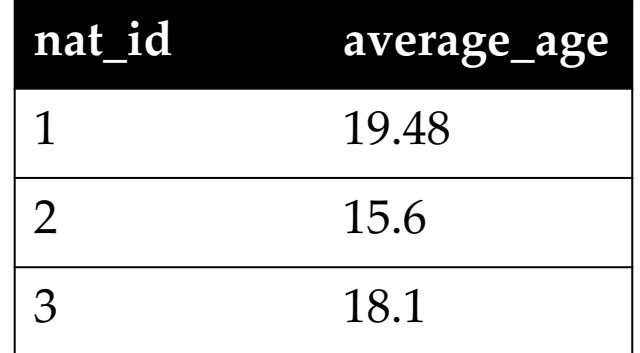

#### lane niversity

# **Raw SQL in Pandas**

- If you "think in SQL" already, you'll be fine with pandas:
	- conda install -c anaconda pandasql
- Info: http://pandas.pydata.org/pandas-docs/stable/comparison\_with\_sql.html

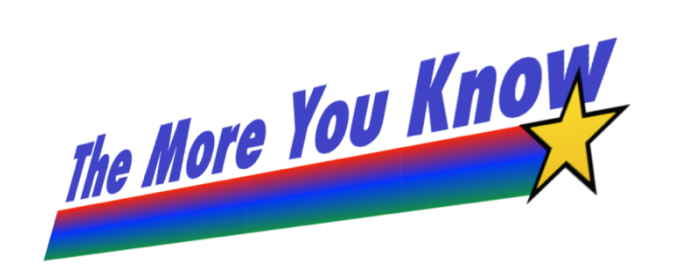

```
Write the query text
q = """
    SELECT
         *
    FROM
         cats
    LIMIT 10;"""
# Store in a DataFrame
df = \text{sgldf}(q, \text{locals}())
```